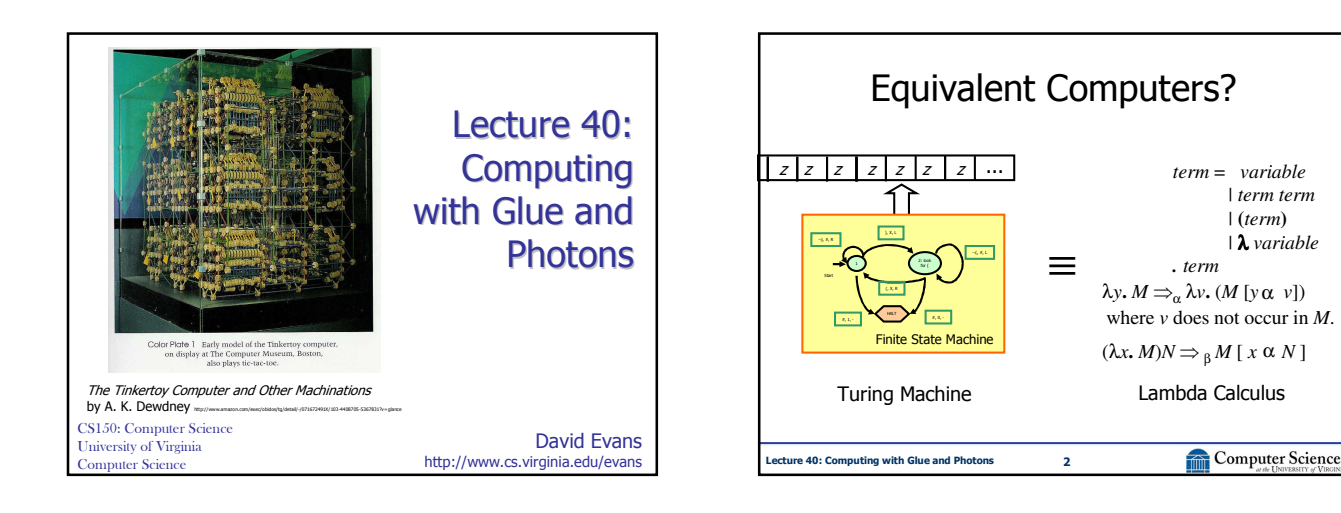

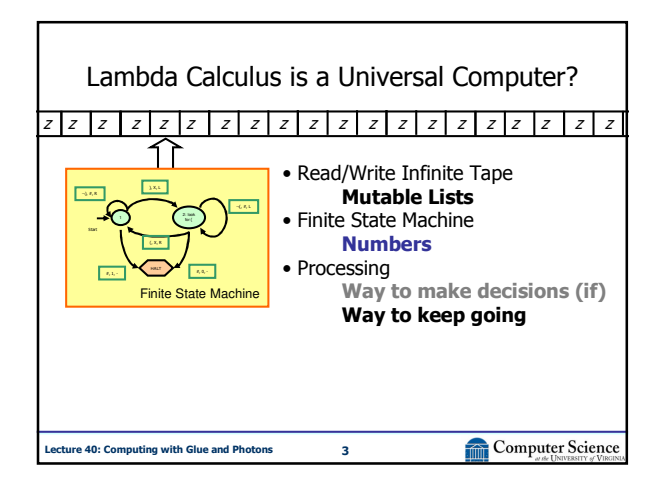

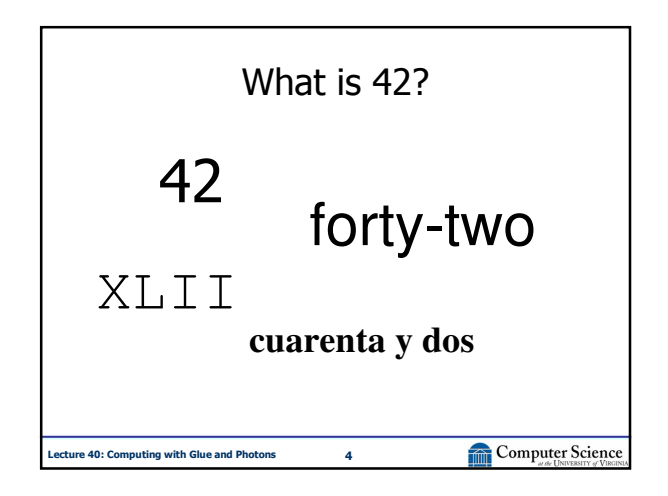

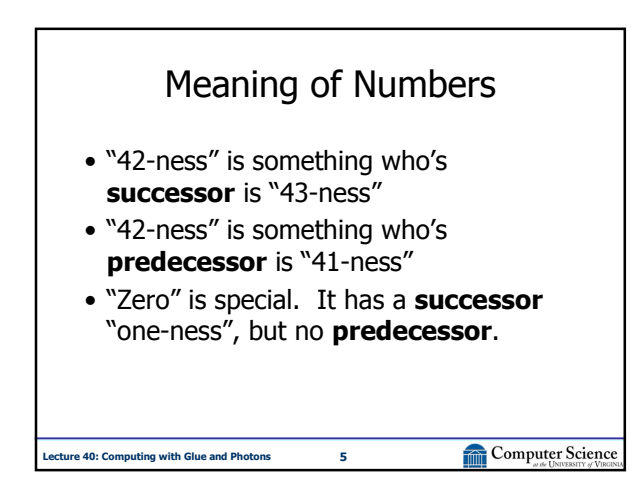

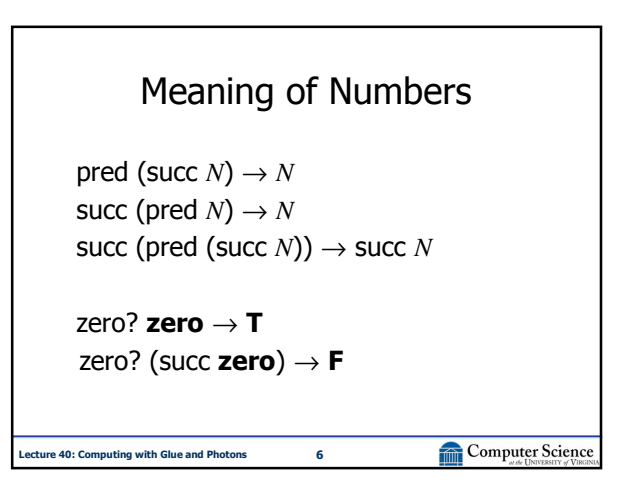

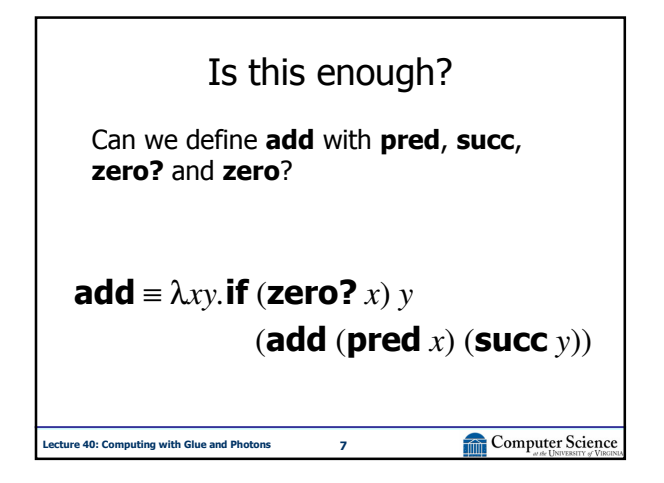

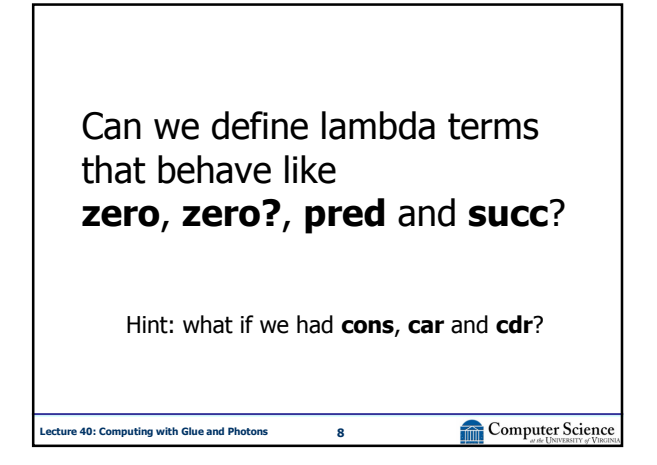

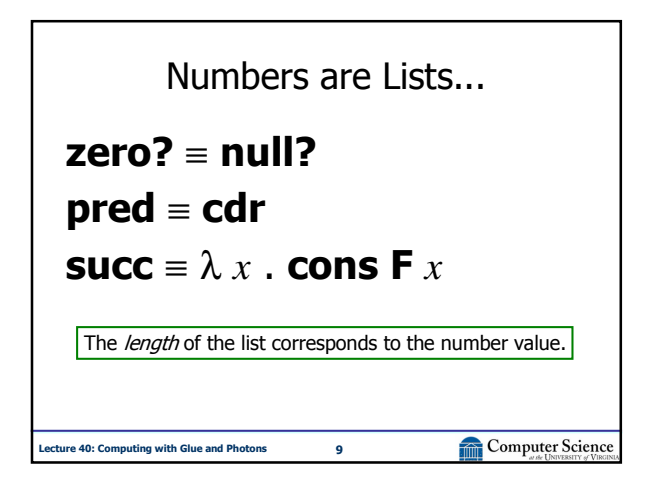

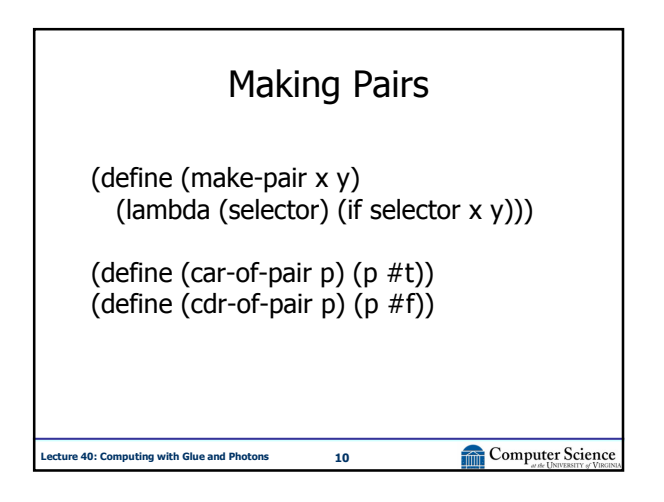

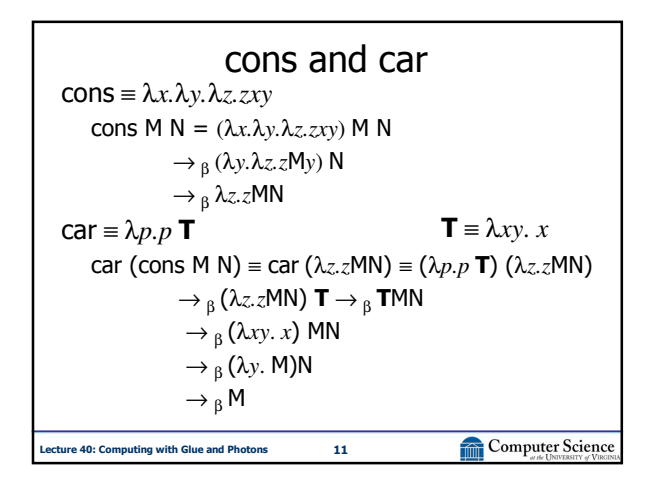

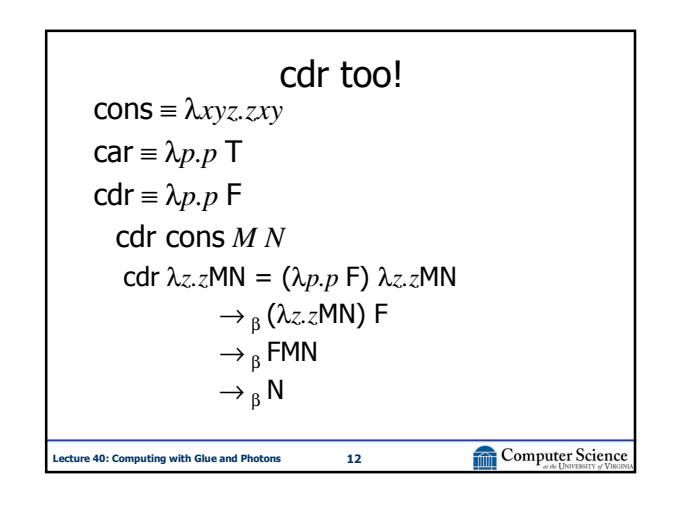

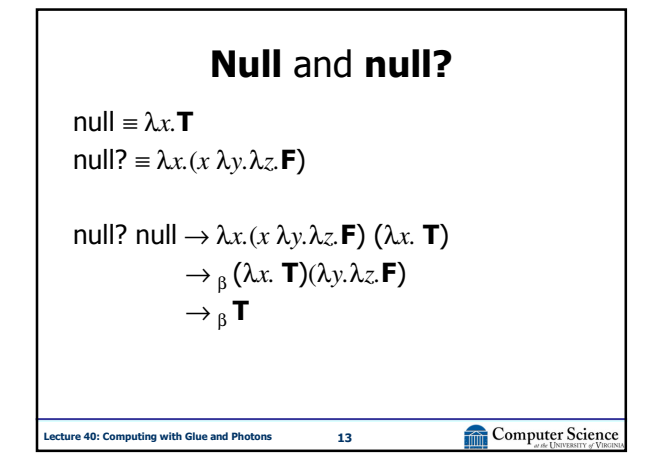

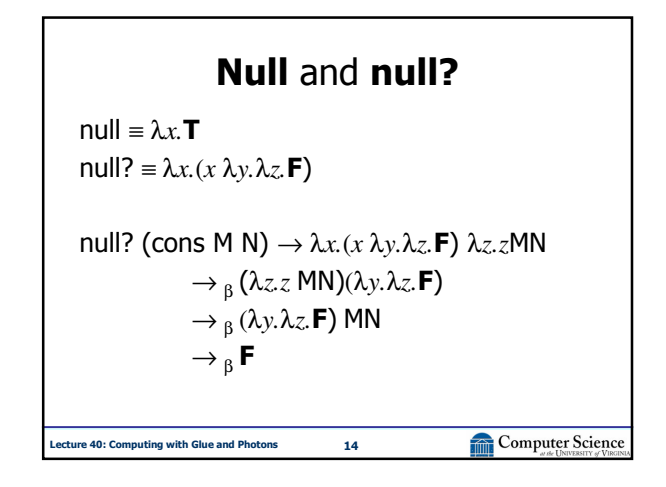

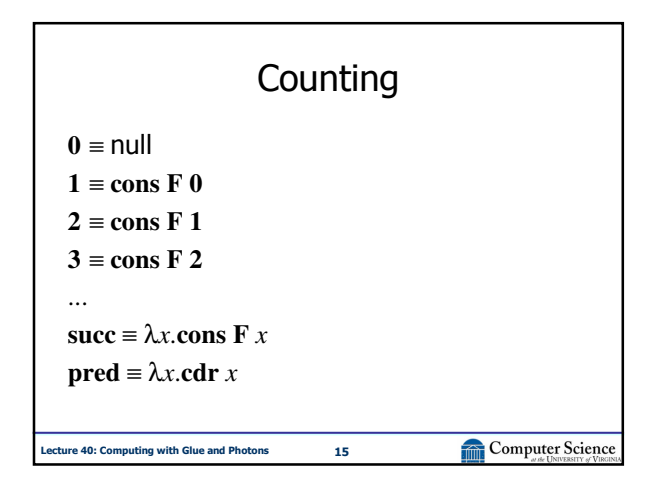

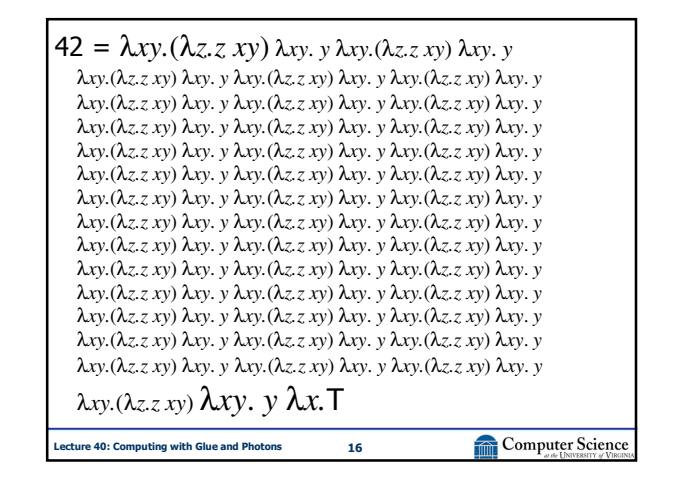

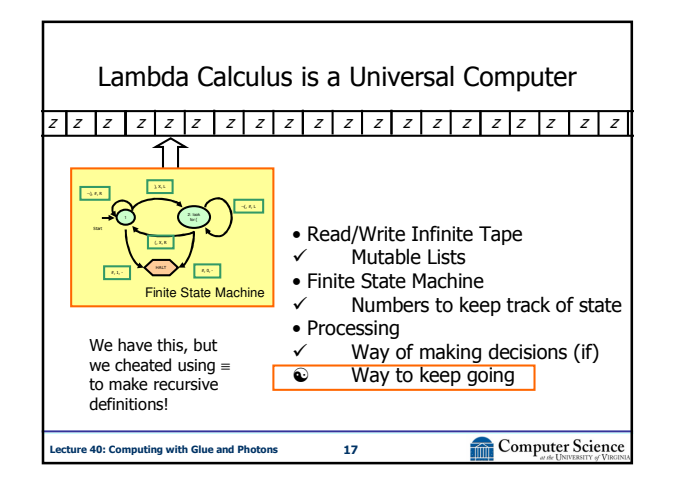

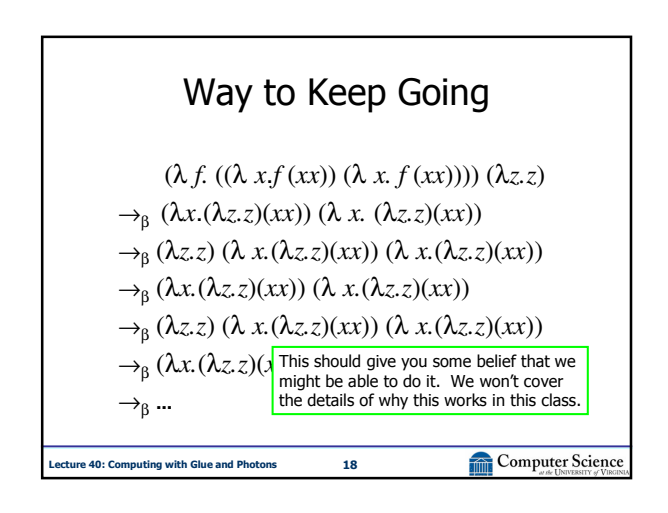

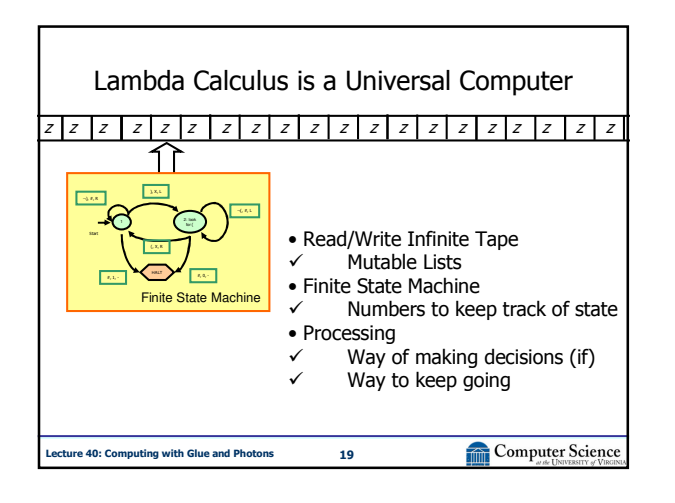

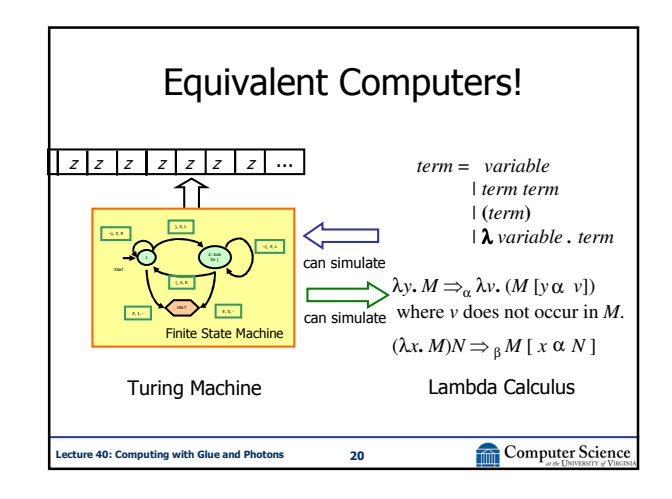

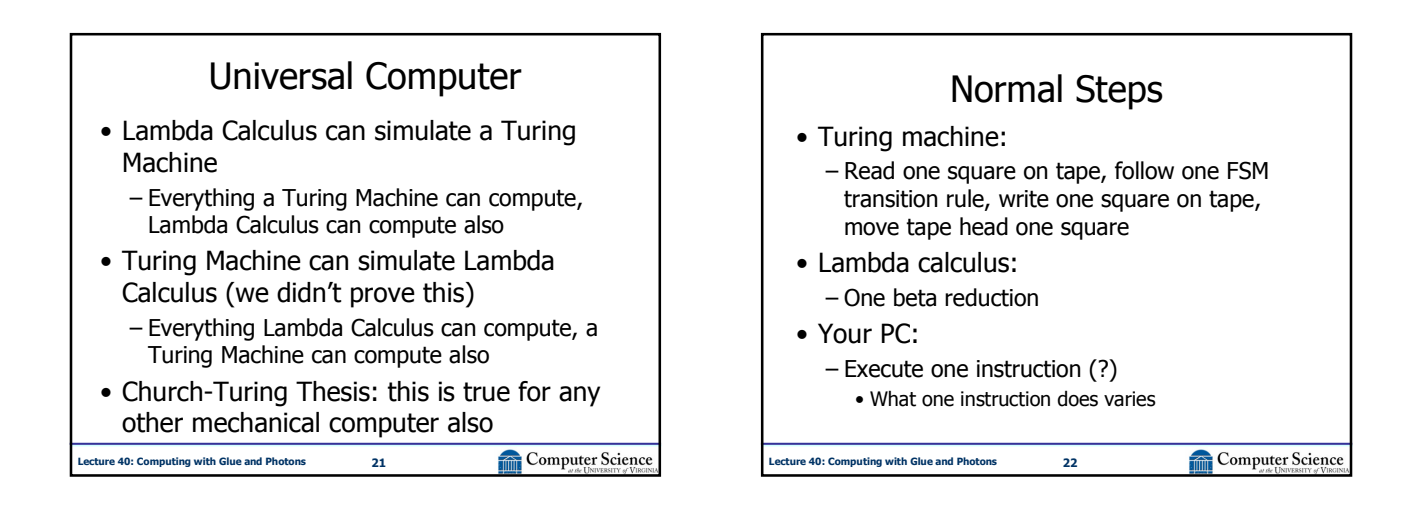

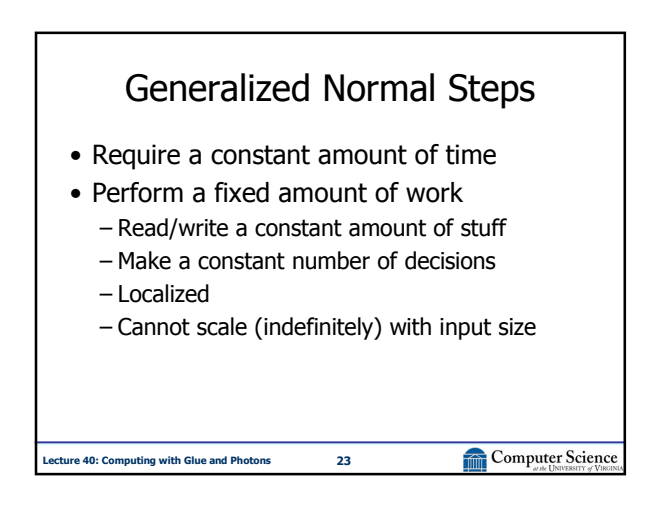

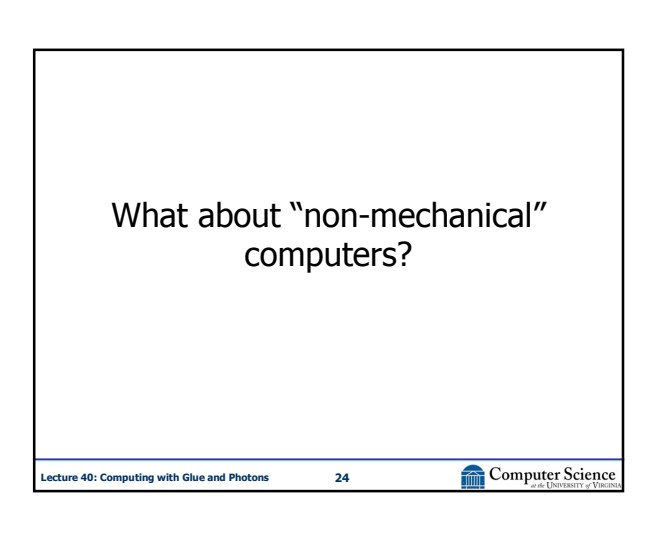

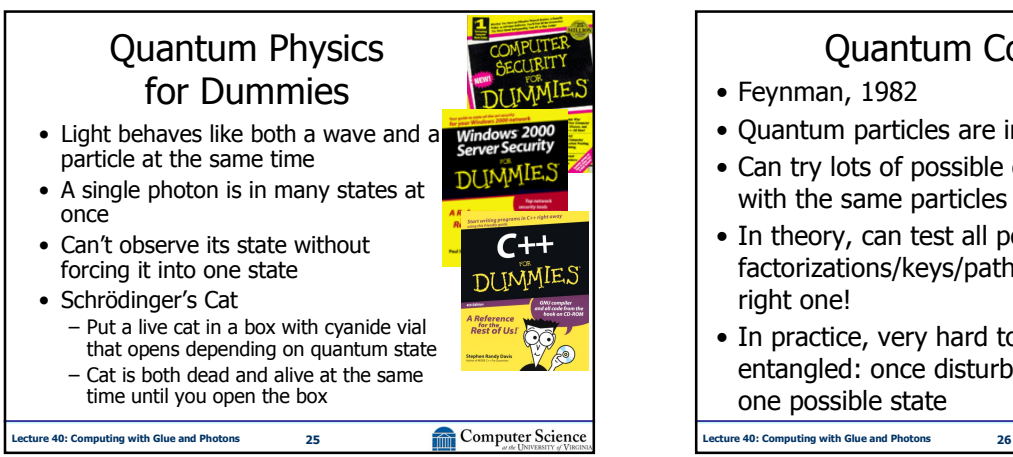

## Quantum Computing • Feynman, 1982 • Quantum particles are in all possible states • Can try lots of possible computations at once with the same particles • In theory, can test all possible factorizations/keys/paths/etc. and get the right one! • In practice, very hard to keep states entangled: once disturbed, must be in just one possible state

Computer Science

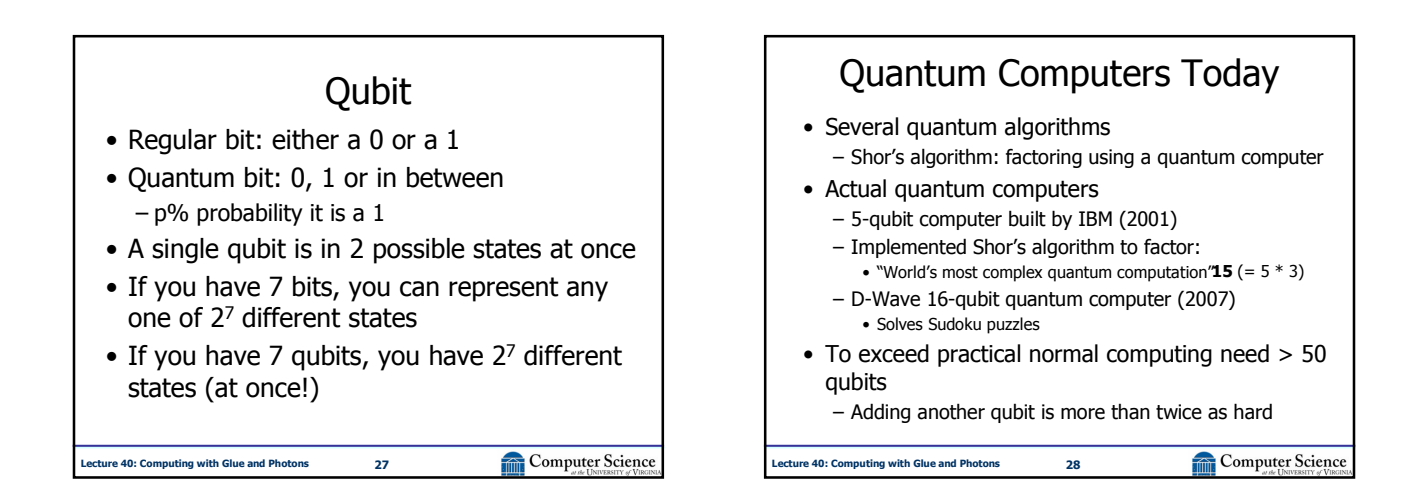

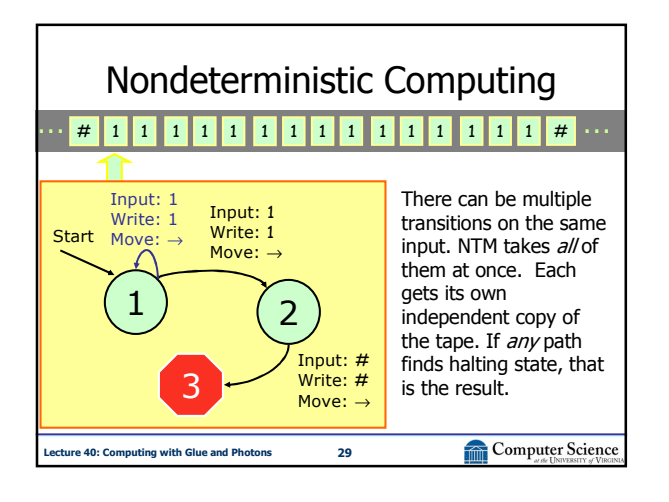

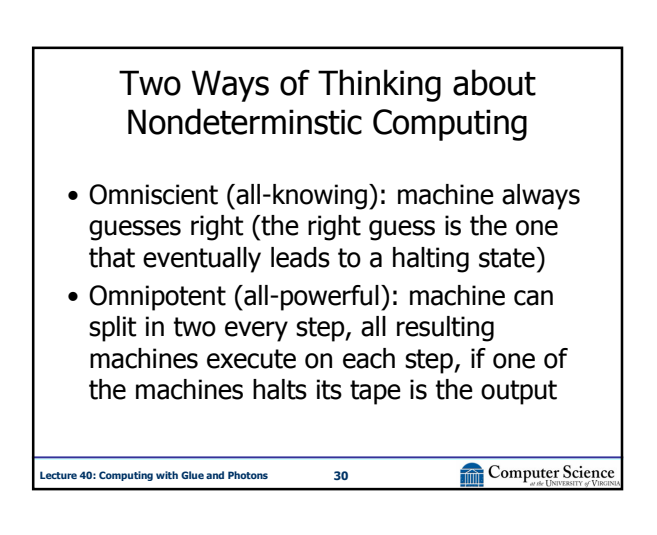

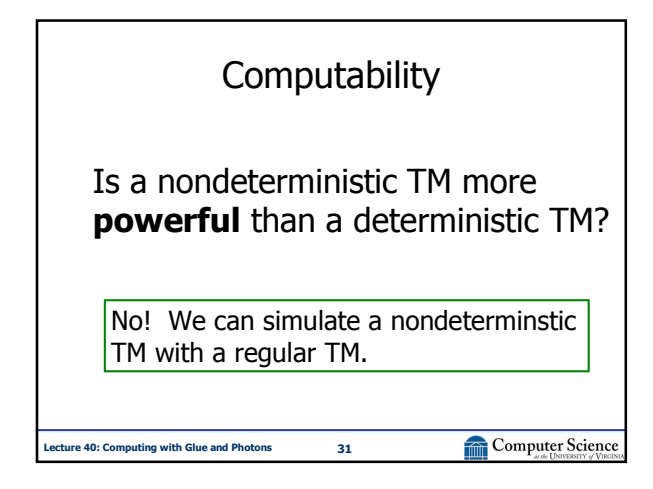

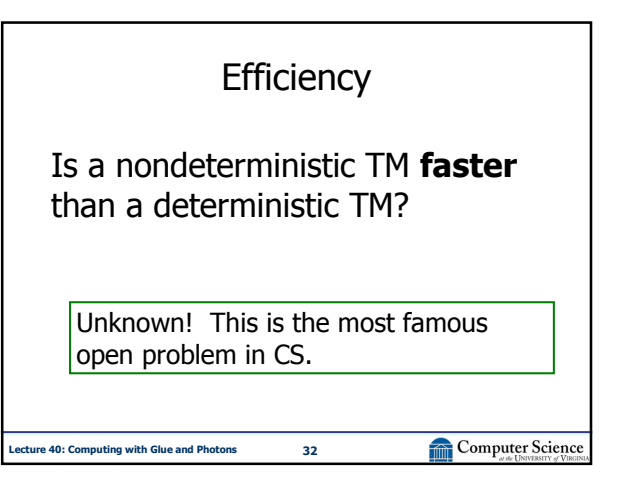

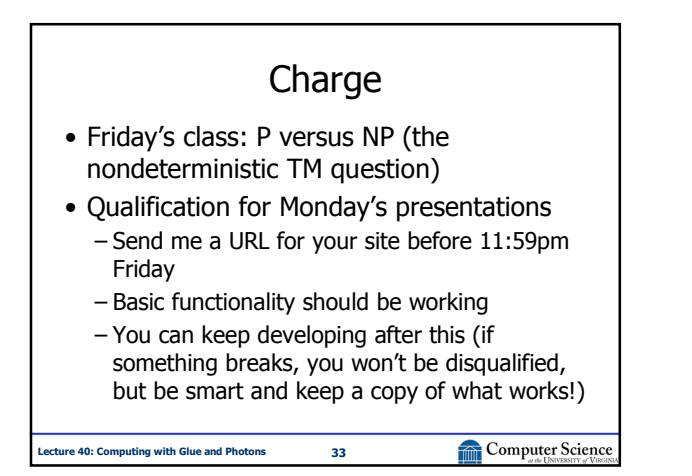